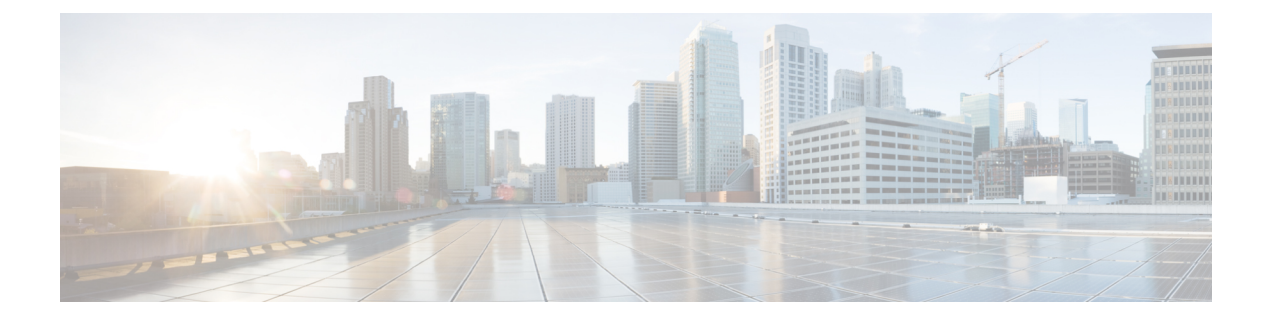

# **Preparation**

- [Preparation,](#page-0-0) page 1
- Required Network [Information,](#page-1-0) page 2
- [Platform](#page-1-1) Model Options, page 2

## <span id="page-0-0"></span>**Preparation**

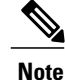

Ensure that the Cisco Business Edition server is rack-mounted and connected to power and data networks as illustrated in the *Quick Start Guide (QSG)*, that is shipped with the server. Also ensure that a monitor and keyboard are connected to the server.

Before you proceed with installation, collect the network information from the data network administrator.

All BE6000 platforms support the following two methods of deployments:

- Deploy Using [Preconfigured](#page-0-1) Virtual Machines for Core Collaboration Applications, on page 1
- Deploy Using Installation Media for Preloaded [Applications,](#page-1-2) on page 2

### <span id="page-0-1"></span>**Deploy Using Preconfigured Virtual Machines for Core Collaboration Applications**

This method is available for the following applications:

- Cisco Unified Communications Manager
- Cisco Unity Connection
- Cisco IM and Presence Service Server
- Cisco Prime Collaboration Provisioning

This deployment option offers you the benefit of factory installed applications that include most common configurations for the above applications. The preconfigured applications are completely installed with default network credentials and system settings. The applications are fully integrated and significantly minimize the time and effort required to set up the system.

For more information about deploying from the pre-configured application virtual machines, see the *Preconfigured Option Reference Guide* at the following location: [http://www.cisco.com/c/dam/en/us/td/docs/](http://www.cisco.com/c/dam/en/us/td/docs/voice_ip_comm/cucm/BE6000/Reference_Guides/10_6/BE6000_Preconfigured_10_6.pdf) voice ip\_comm/cucm/BE6000/Reference\_Guides/10\_6/BE6000\_Preconfigured\_10\_6.pdf.

#### <span id="page-1-2"></span>**Deploy Using Installation Media for Preloaded Applications**

This method allows you to install applications from the scratch. Unlike the deploy using preconfigured virtual machines method, this method allows you to customize the applications completely with the required network credentials and system settings. To install applications using this method, follow the rest of this document carefully.

## <span id="page-1-0"></span>**Required Network Information**

Collect the following network information from the data network administrator:

- IP Addresses for the following:
	- ◦VMware Hypervisor (ESXi)
	- ◦Each collaboration application to be installed
	- ◦(optional) CIMC, if remote console access is required
- Subnet Mask
- Gateway IP address
- DNS server IP address
- Hostname for each application
- (optional) Domain Name
- NTP server IP address
- Time zone
- (optional) SMTP server

The next sections list the steps to install a BE6000 server. After collecting the required network information, follow the rest of the document carefully.

# <span id="page-1-1"></span>**Platform Model Options**

Cisco BE6000 platforms are built on virtualized Cisco Unified Computing System  $\Gamma$ <sup>M</sup> (Cisco UCS  $\Gamma$ ) products, which are designed for performance and density over a wide range of company sizes and business workloads. There are three models:

- BE6000H: Supports nine collaboration application options in a single virtualized server platform; maximum capacity of 1000 users, 2500 devices, and 100 contact center agents. Ideal for medium to large-scale end-to-end collaboration deployments (See Figure 1).
- BE6000M: Supports five collaboration application options in a single virtualized server platform; maximum capacity of 1000 users, 1200 devices, and 100 contact center agents. Ideal for medium-scale end-to-end collaboration deployments.
- BE6000S: Supports five fixed collaboration applications in a single integrated router/gateway/virtualized blade server platform; maximum capacity of 150 users and 300 devices. Ideal for small-scale "office in a box" collaboration deployments (See Figure 2).

The servers are delivered ready for use, with a preinstalled virtualization hypervisor and ten preloaded applications.

The Cisco BE6000 is a packaged solution that comes preloaded with virtualization and applications software and is preconfigured with core UC applications. Simply turn on additional collaboration applications as your business needs grow.

**Figure 1: Cisco BE6000H/M: Built for Medium-Scale Collaboration Deployments**

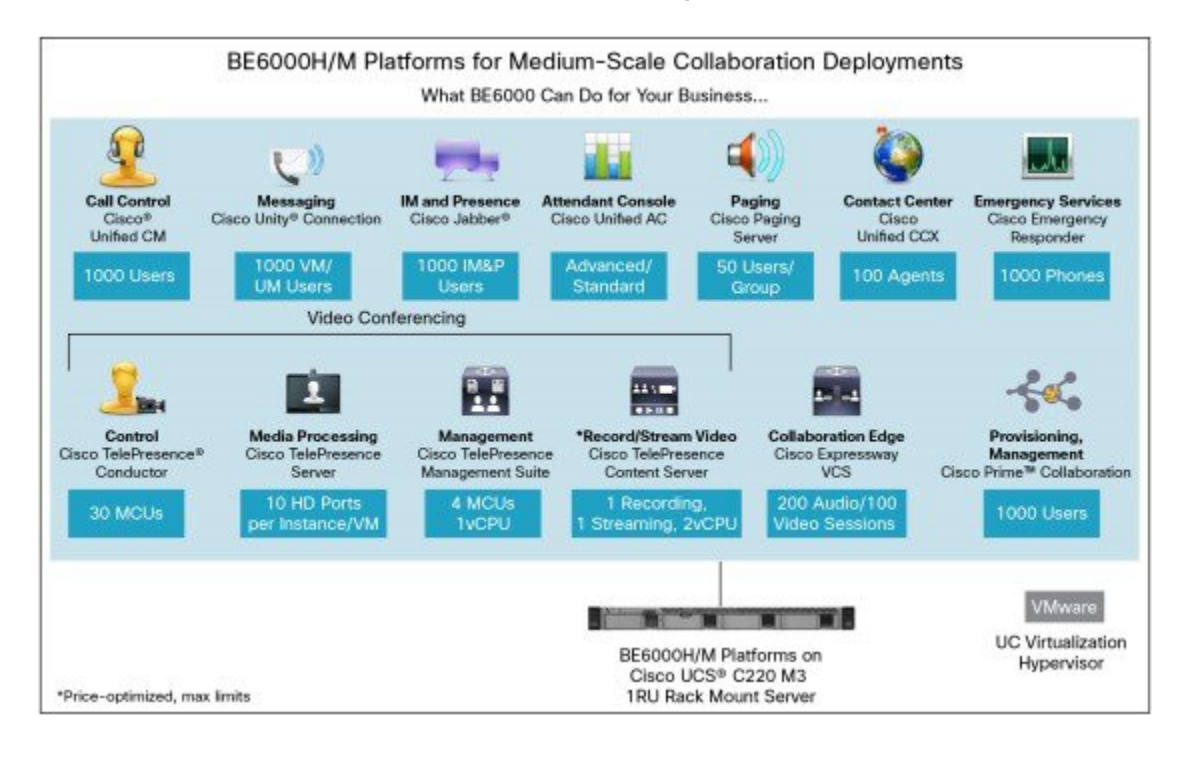

T

This small-density, integrated router, gateway, and blade server is ideal for small sites that need basic, entry-level voice and IP telephony capabilities, together with powerful, easy-to-use collaboration tools.

**Figure 2: Cisco BE6000S: Built for Small-Scale Collaboration Deployments**

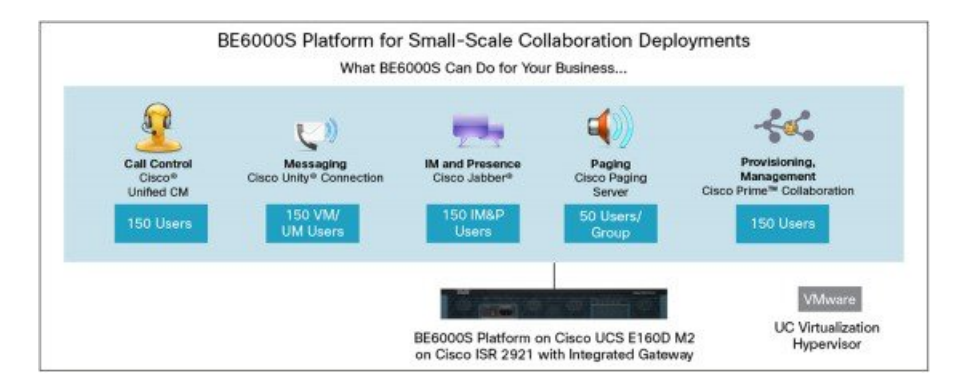